**Auto-Incrementer Crack With Registration Code Download (2022)**

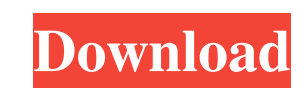

**Auto-Incrementer Crack For Windows [Latest]**

The easiest way to number lines or record inside the file is to use number or score line system. This kind of numbering schemes is very popular in text files, but it's not so in other types of files, so we need to create an Auto-Incrementer application to facilitate this task. I already created an Auto-Incrementer application called Auto-Incrementer, that I published on the SoftUX Github account, it has some useful tools to modify the existing lines and insert a number which increases every time the hotkey is pressed. Here you have all the details. Google Chrome and Firefox 22 build v1585. By Thank you for "life saving" update by Firefox team. I am so happy with this. Google will still be useless for me :( I have Chrome with some extensions, I have no problems with it, and I am happy. But I have problems with Firefox. :D I have to switch to another browser if I need something. :-\ I hope that I will need Firefox less often. Features: - JAWS open and close by ESC. - Make selection from current word to previous word (Regex). - Any Windows linebreak (\r ) - Ctrl Shift click select current line. - Current line focus. - Ctrl Shift click and select current line in the list (Ctrl). - Ctrl Shift click and select line with extension (Ctrl). - Ctrl Shift double click on line (Ctrl). - Right click on line (Ctrl). - Ctrl Shift click previous word (Regex). - Ctrl Shift double click on previous word. - Right click on previous word (Ctrl). - Removes font color and styling. - Shift+F2 to toggle font color and styling. - Shift+F2 to change font color and styling. - Shift+F2 to remove formatting. - Ctrl+Shift+F2 to toggle font color and styling. - Ctrl+Shift+F2 to change font color and styling. - Ctrl+Shift+F2 to remove formatting. - Shift+Ctrl+F2 to toggle font color and styling. - Shift+Ctrl+F2 to change font color and styling. - Shift+Ctrl+F2 to remove formatting. - Right click on previous word (Shift+F

**Auto-Incrementer Crack +**

## 6a5afdab4c

Insert a number into text file when the hotkey is pressed, changing it after every hotkey. If the hotkey is held down, the inserted number is also added to the following text. A value can be selected and it will be substituted for "~" in the inserted string. Features Text file like any other; hotkey to insert a number, currently between 1 and 10. The number inserted is preceded by a "~", making it simple to prepare several insertions at once. The value can be changed, and also can be inserted inside a selected text. Holding down the hotkey will also add the number to the inserted text. Options Values can be selected to be inserted into the file (this is the default option). Use up and down hotkeys to change value. The tool can be shut down by pressing control-c. Video Showing the Different Features Didn't find the tool you were looking for? Send us an email with your comments or suggestions. The worst that can happen is that we won't reply! Thank you. Your feedback is appreciated. FREE DOWNLOAD This is a free application you can use to manipulate text files in your favourite editor. To make the process more convenient, you can use hotkeys; this tool creates an autoincrementer hotkey, which is what you use to insert the number "1" through "10" into a text file. This is a free application you can use to manipulate text files in your favourite editor. To make the process more convenient, you can use hotkeys; this tool creates an auto-incrementer hotkey, which is what you use to insert the number "1" through "10" into a text file. You can also create a hotkey to increase or decrease the value of the number by pressing up and down on the hotkey, as is shown in the example below. Also, when the hotkey is held down, the added value is also applied to the inserted text. The input and output filenames are configurable, and the value of the hotkey can be inserted in the format of the number, or in the format of "1", "2", "3", etc. You can also determine the inserted number to be preceded by a " $\sim$ 

This tool is to help you make accurate documents numbering, with auto-increment, or to help you number lines within the same document. For example: Lets say that you're writing an article, and you want the record number of each page. You can use the Auto-Incrementer to make it so. You can choose if the number will increase or decrease, as well as the initial value of the number. The more lines you want to number in the document, the more you can customize the program: change initial value, choose if the program will increment or decrease the number, delete the lines when the number reaches the final one, replace the first number by the final one, what have you. You can also insert text before or after the number, you can do a clear all number when the hotkey is released, and you can modify the hotkey actions of the window to add more features. In addition, you can also choose from different borders, page styles, fonts, colors and more; you can choose to number the lines with the headline, date, or custom type. Keyboard actions: 1. "auto-Increment hotkey": this hotkey will increase the value of the number, depending on the window options. 2. "Decrease number hotkey": this hotkey will decrease the value of the number, depending on the window options. 3. "Clear number": clear all existing numbers, you can insert text before or after each number, depending on the window options. 4. "Set autonumber": set the initial value of the number, depending on the window options. 5. "Decrease autonumber hotkey": decrease the value of the number, depending on the window options. 6. "Skip first", when you press the hotkey to number the first record, it will skip the first number of lines; this also works for the last number. 7. "Insert text before number" when you press the hotkey to number the first record, it will add the text before the number. 8. "Remove number" when you press the hotkey to number the last record, it will remove the number and the text before it. 9. "First line hotkey" will add the number before the first record of the first page. 10. "Number lines hotkey" will add the number before each record of the page. 11. "Skip last" will skip the number of

**What's New In?**

**System Requirements:**

Windows: XP SP3, Vista SP2, 7 SP1 or 8.1 1.64 GHz or faster processor 2 GB RAM 300 MB available hard drive space DirectX 10 compatible sound card 1024 x 768 display resolution Network connection Interfaces: Direct X 10 Any game that is Windows 10 tested will work in Windows 7 or 8.1 (7 Service Pack 1).Efficacy of transverse vaginal pubic osteotomy for severe recto-vaginal vault

## Related links:

<https://fraenkische-rezepte.com/wp-content/uploads/2022/06/jamfra.pdf> <http://feelingshy.com/windows-media-services-sdk-crack-free-registration-code-2022-latest/> [https://corosocial.com/upload/files/2022/06/YGXsW4khXT8zTUMvQK9v\\_08\\_b1679c081d87dd1fd1f62f7f57d3825d\\_file.pdf](https://corosocial.com/upload/files/2022/06/YGXsW4khXT8zTUMvQK9v_08_b1679c081d87dd1fd1f62f7f57d3825d_file.pdf) <http://www.giffa.ru/who/diversify-x64-updated/> <https://chemokolimorugottl.wixsite.com/mingsourbooks/post/chm-ebook-editor-crack-download> <http://www.bayislistings.com/source-code-analyzer-for-sql-injection-crack-with-registration-code-download-x64/> [https://www.hoursmap.com/wp-content/uploads/2022/06/Soft\\_Legit\\_Mega\\_Compressor.pdf](https://www.hoursmap.com/wp-content/uploads/2022/06/Soft_Legit_Mega_Compressor.pdf) https://www.neogenesispro.com/wp-content/uploads/2022/06/Forkle\_Crack\_\_Download\_PCWindows.pdf https://vipfun.xyz/upload/files/2022/06/zONpHCkUDVKAudvLVYHl\_08\_b1679c081d87dd1fd1f62f7f57d3825d\_file.pdf <https://wakelet.com/wake/MMl--RtxC2p45vZ5ds-Gh>